*Załącznik Nr 3 do SIWZ – Wzór opis oferowanego towaru*

## **OPIS OFERPWANEGO TOWARU**

Dotyczy postępowania o udzielenie zamówienia publicznego prowadzonego w trybie przetargu nieograniczonego na **"Dostawa sprzętu elektronicznego dla Gminnego Ośrodka Kultury w Księżpolu"** 

**(oznaczenie sprawy: GOK.271.4.2020)**

Oferujemy wykonanie przedmiotu zamówienia w ramach:

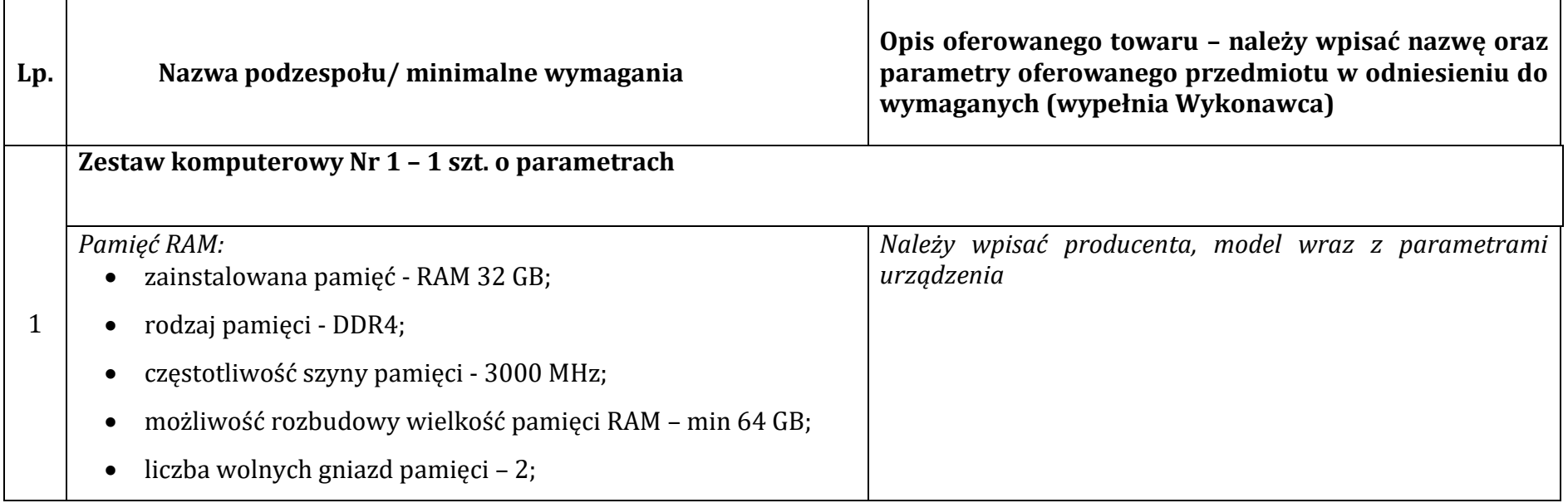

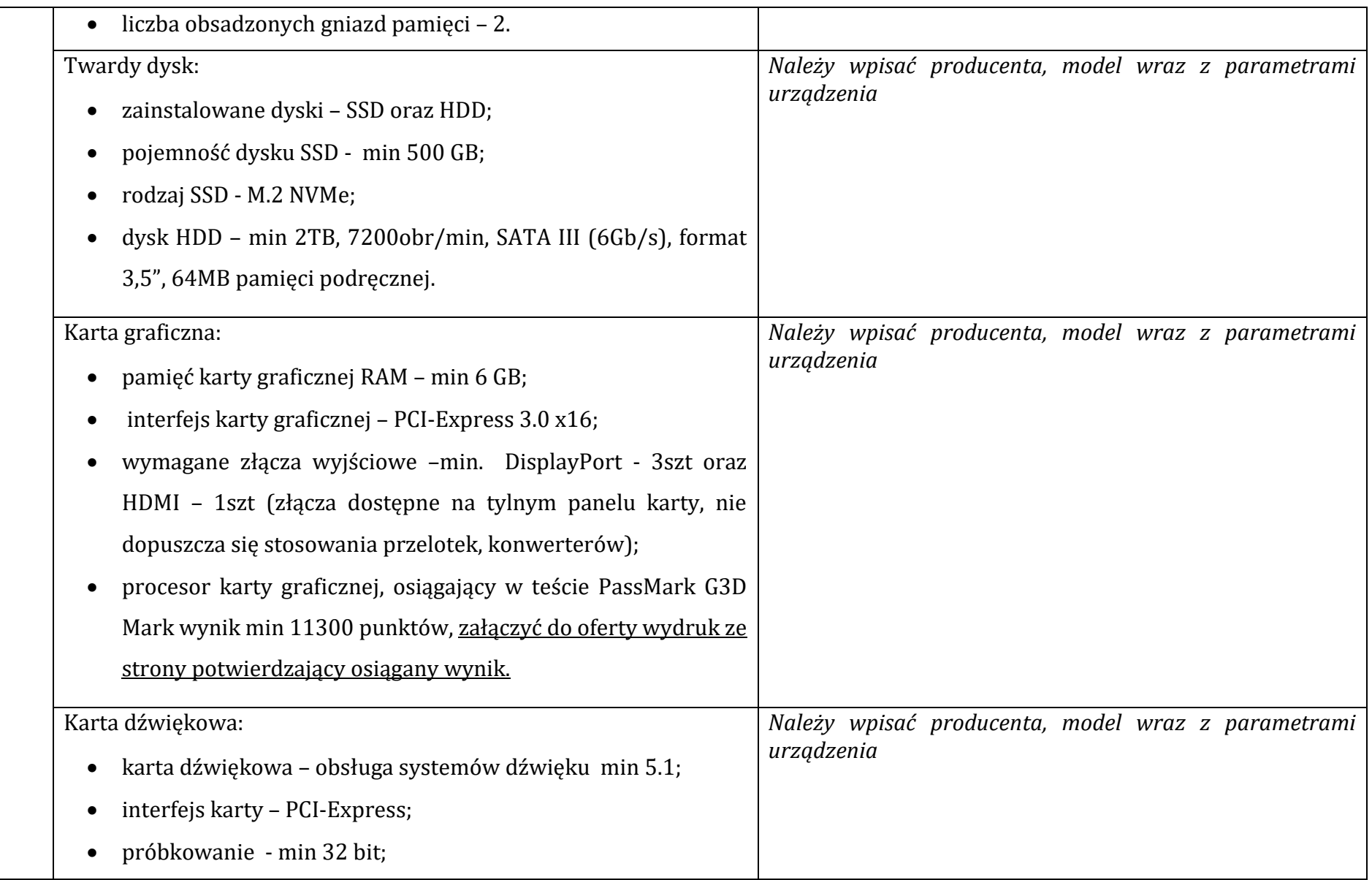

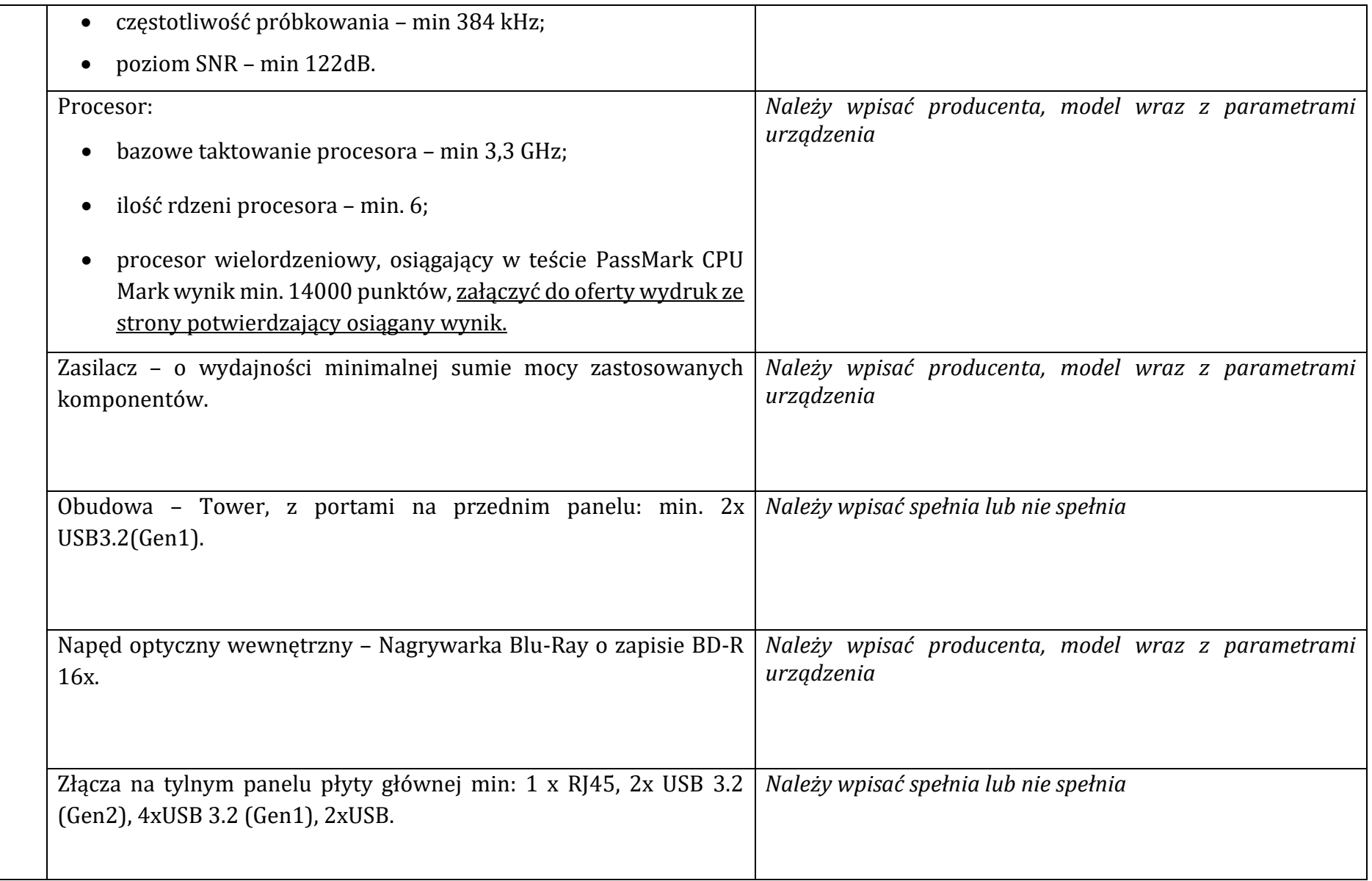

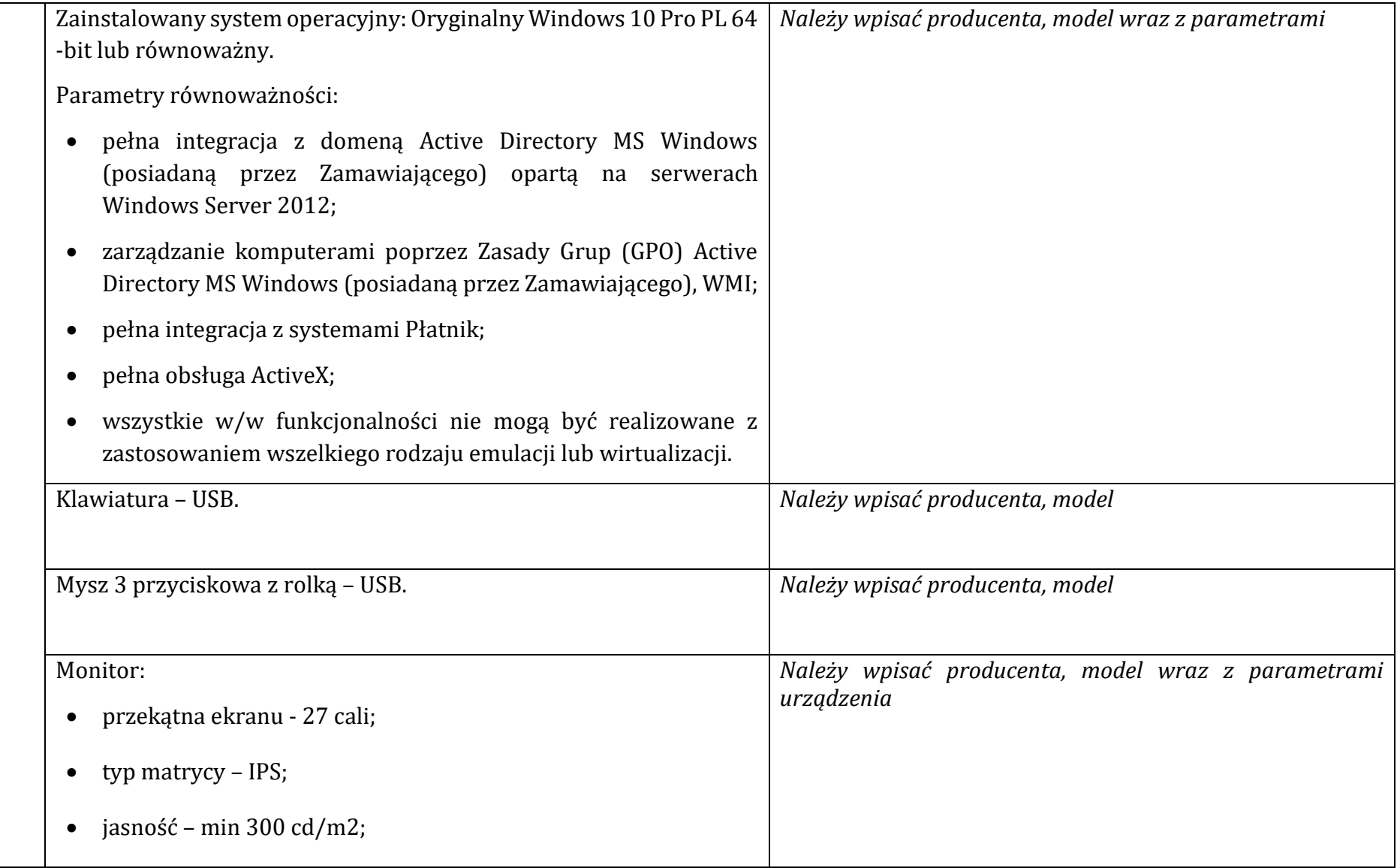

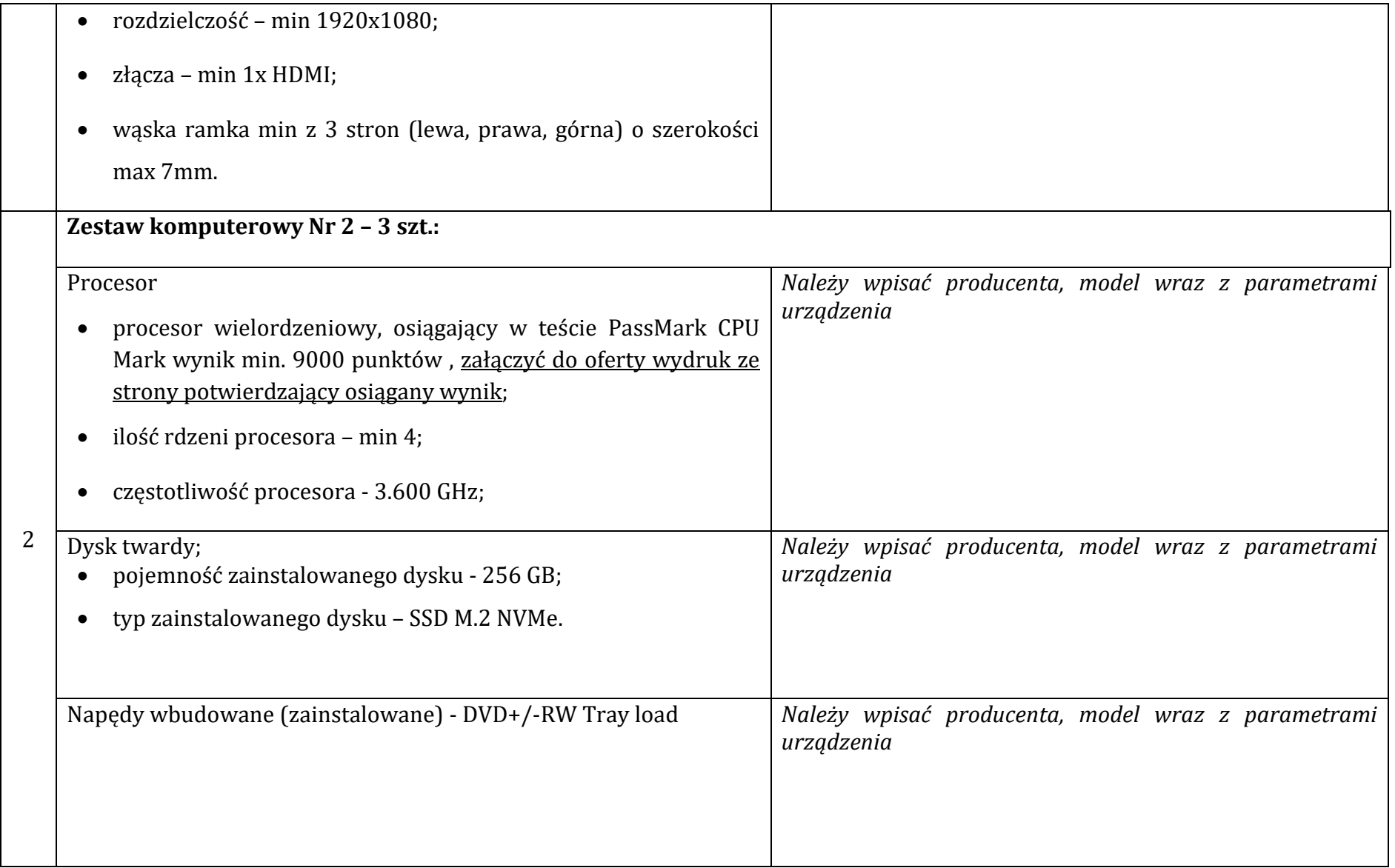

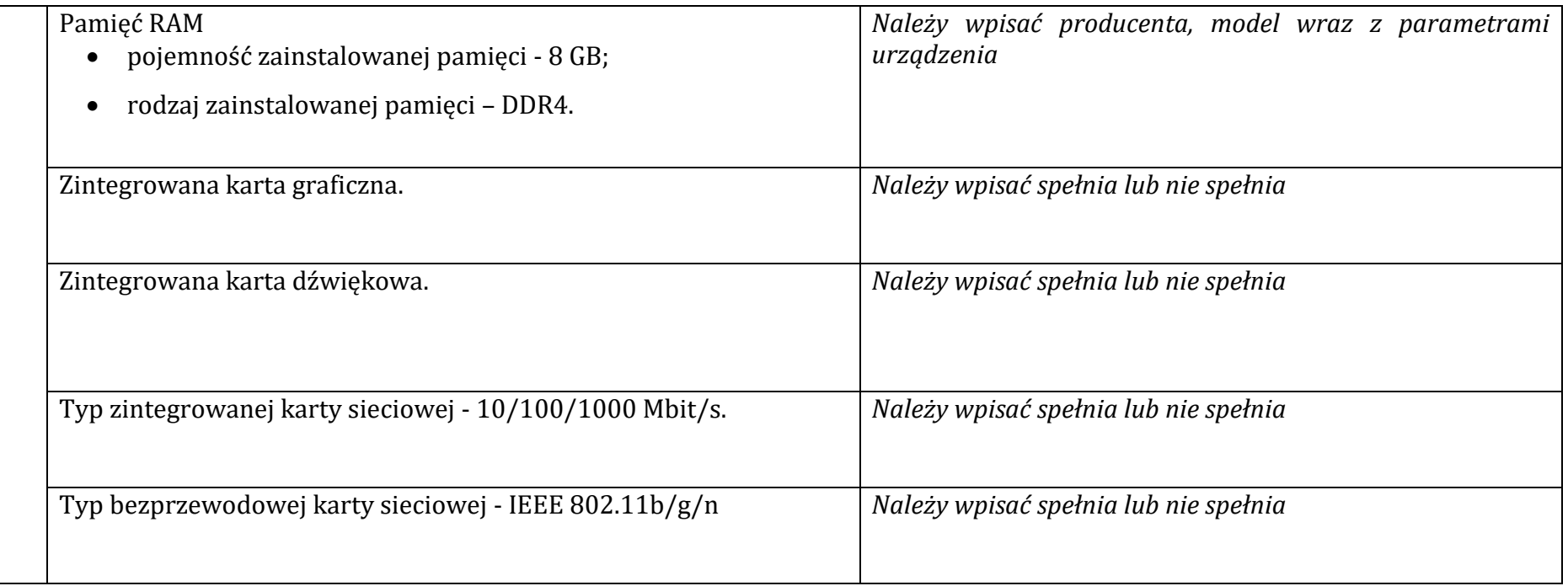

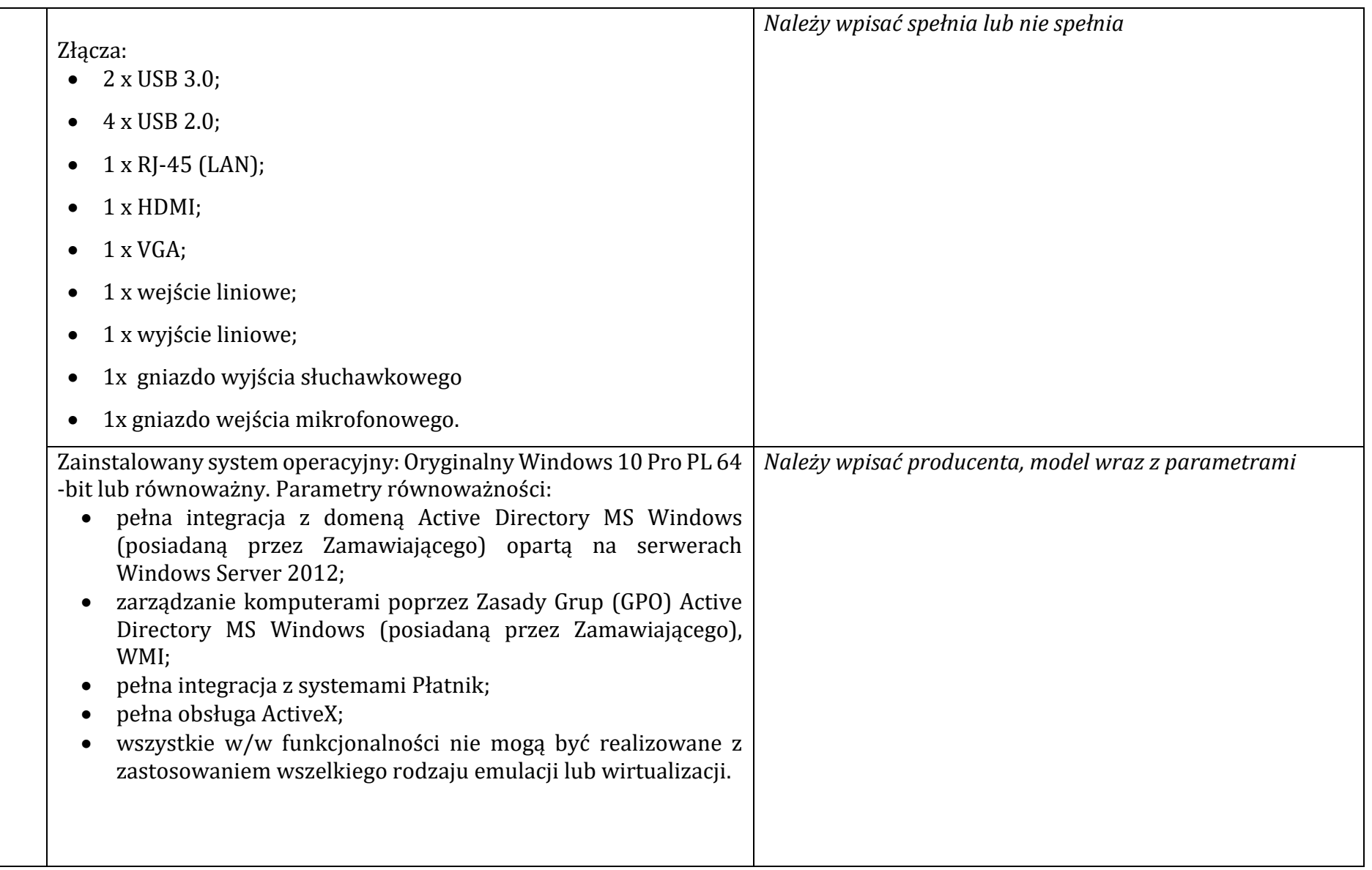

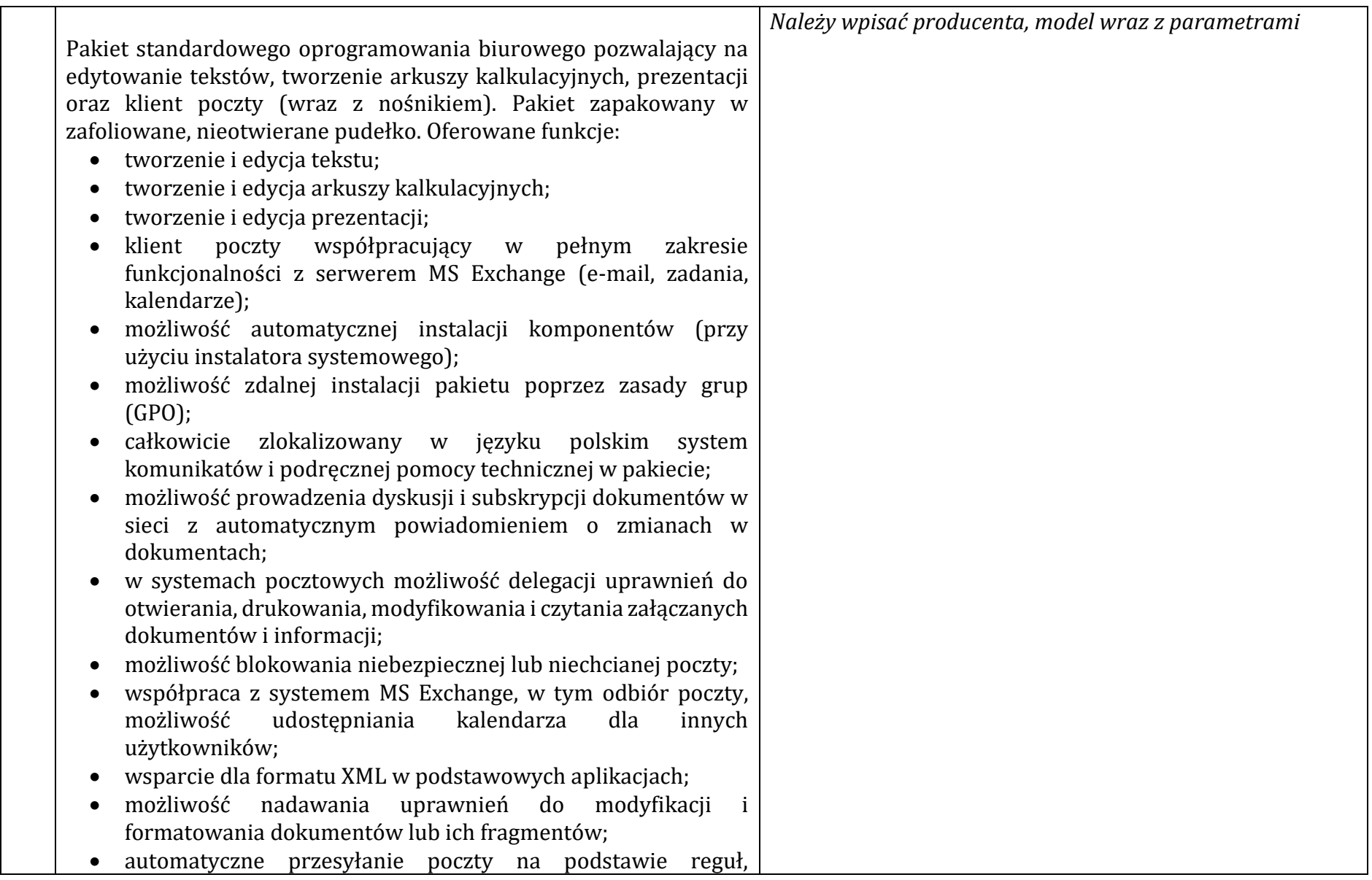

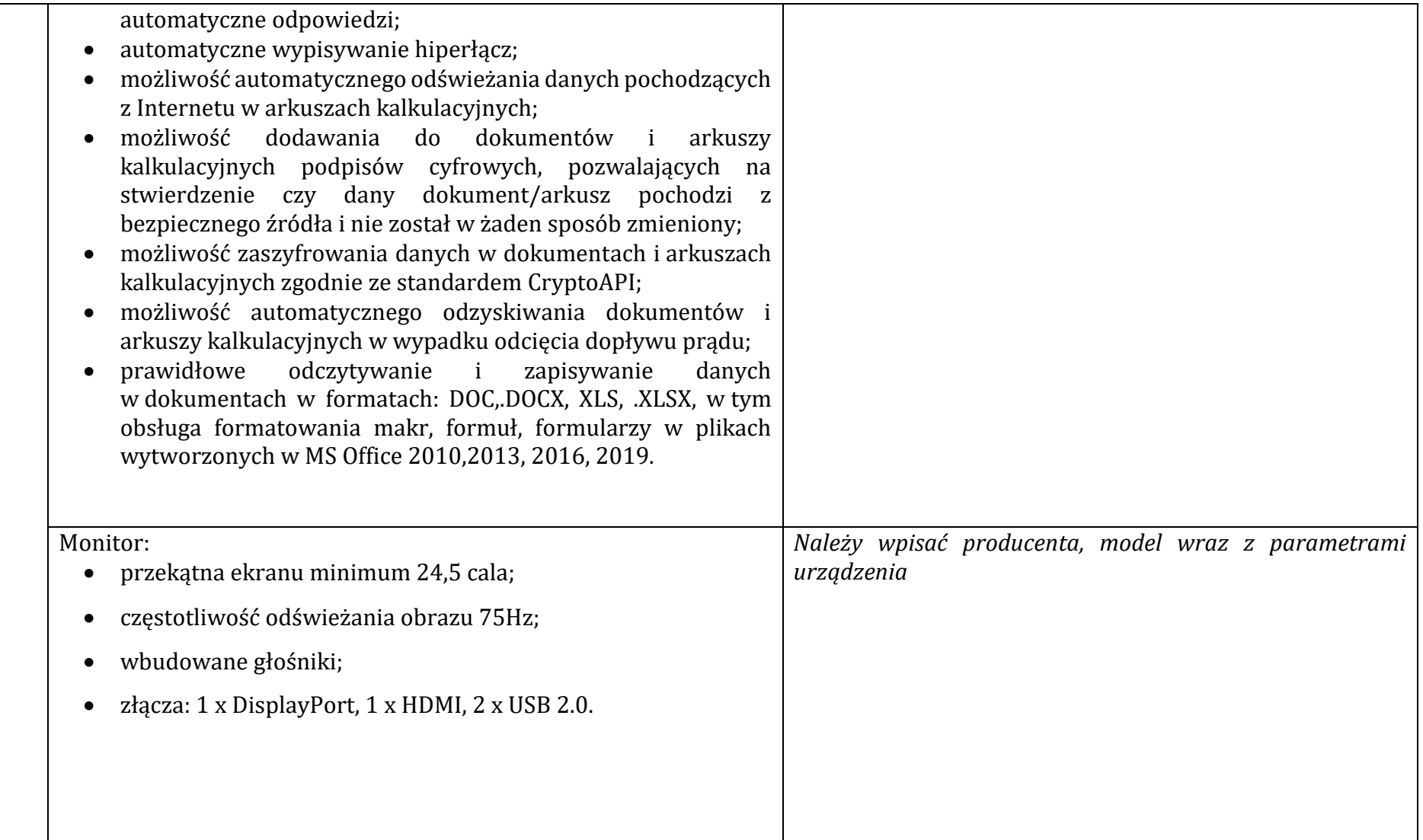

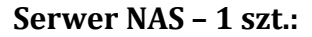

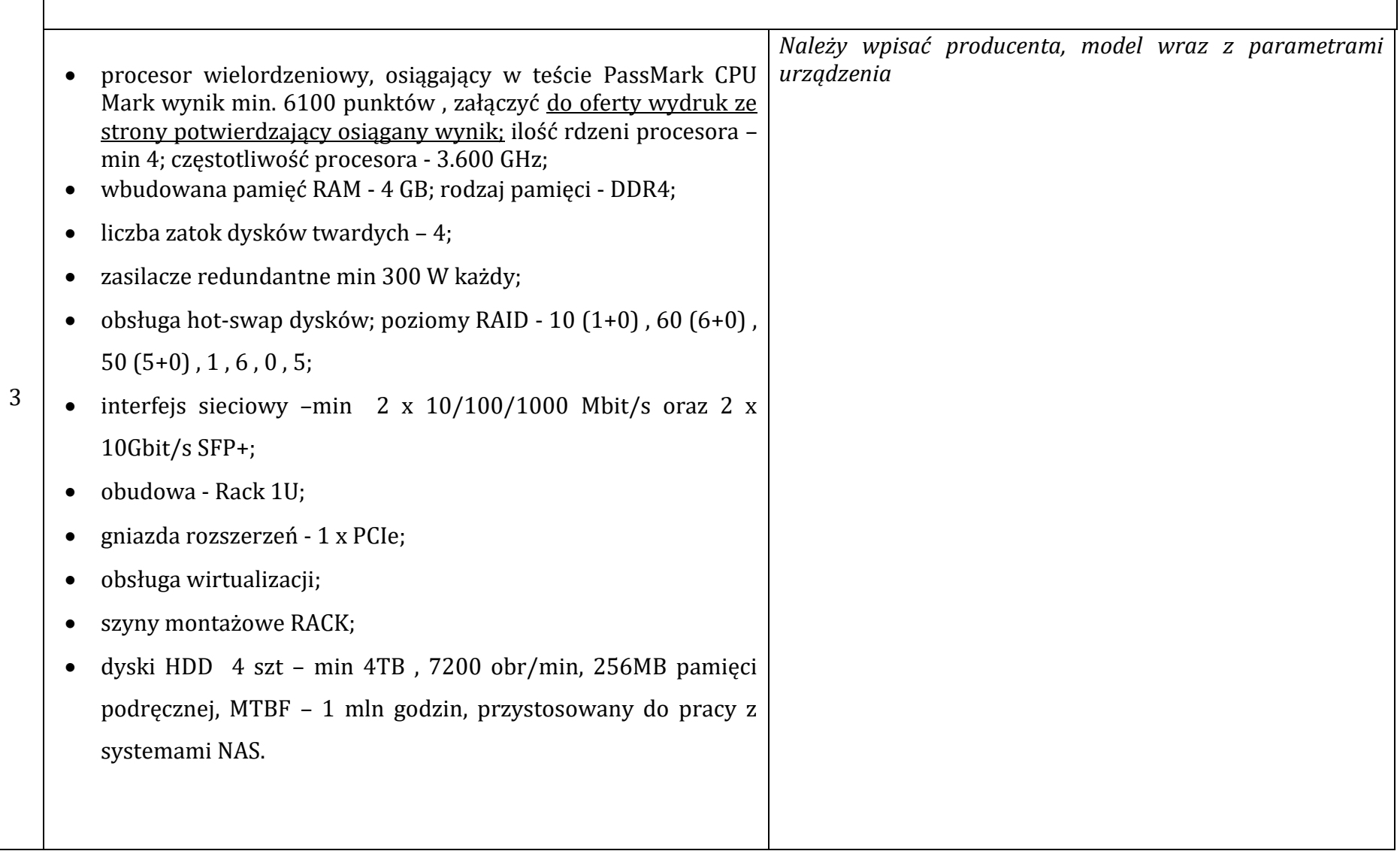

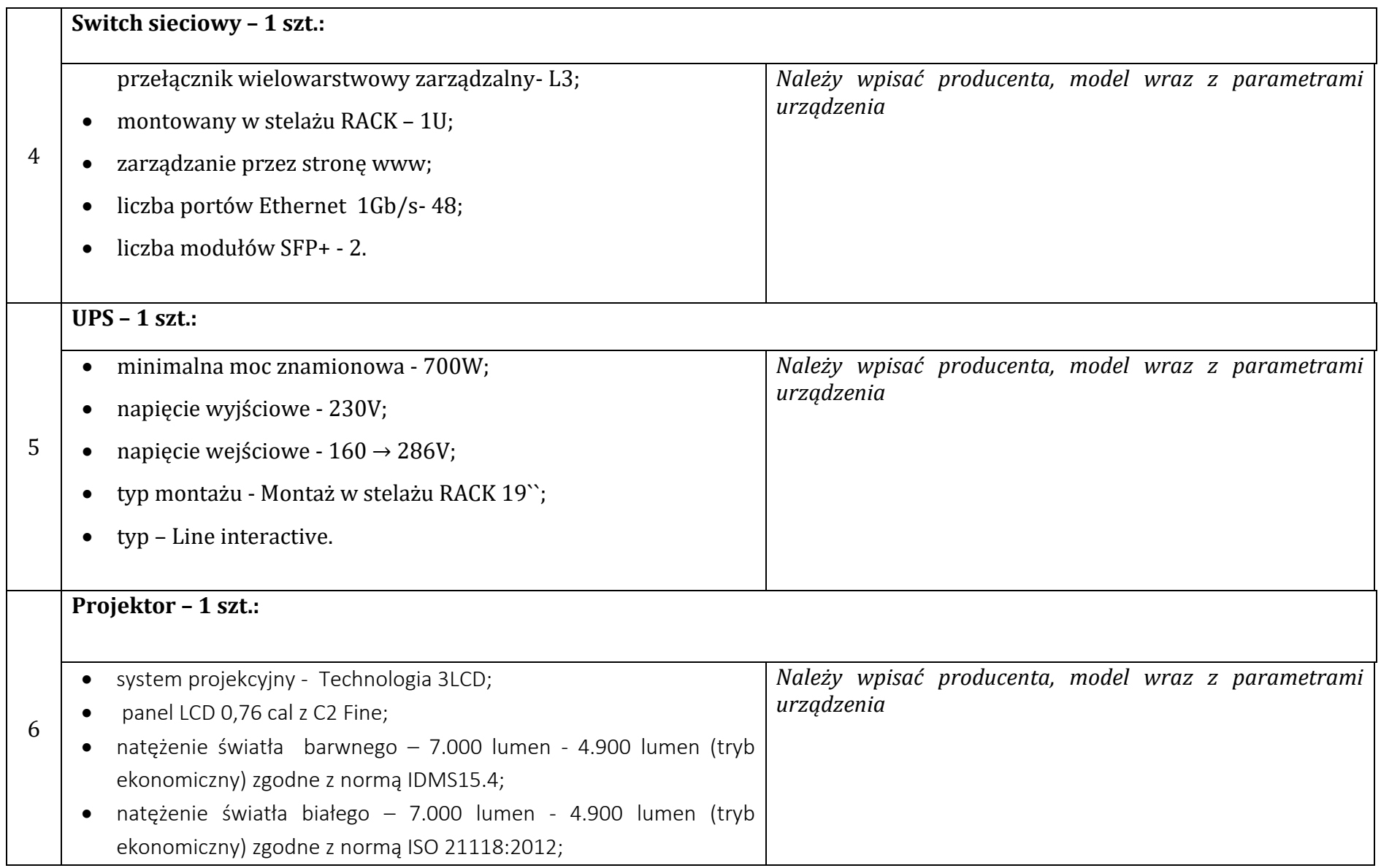

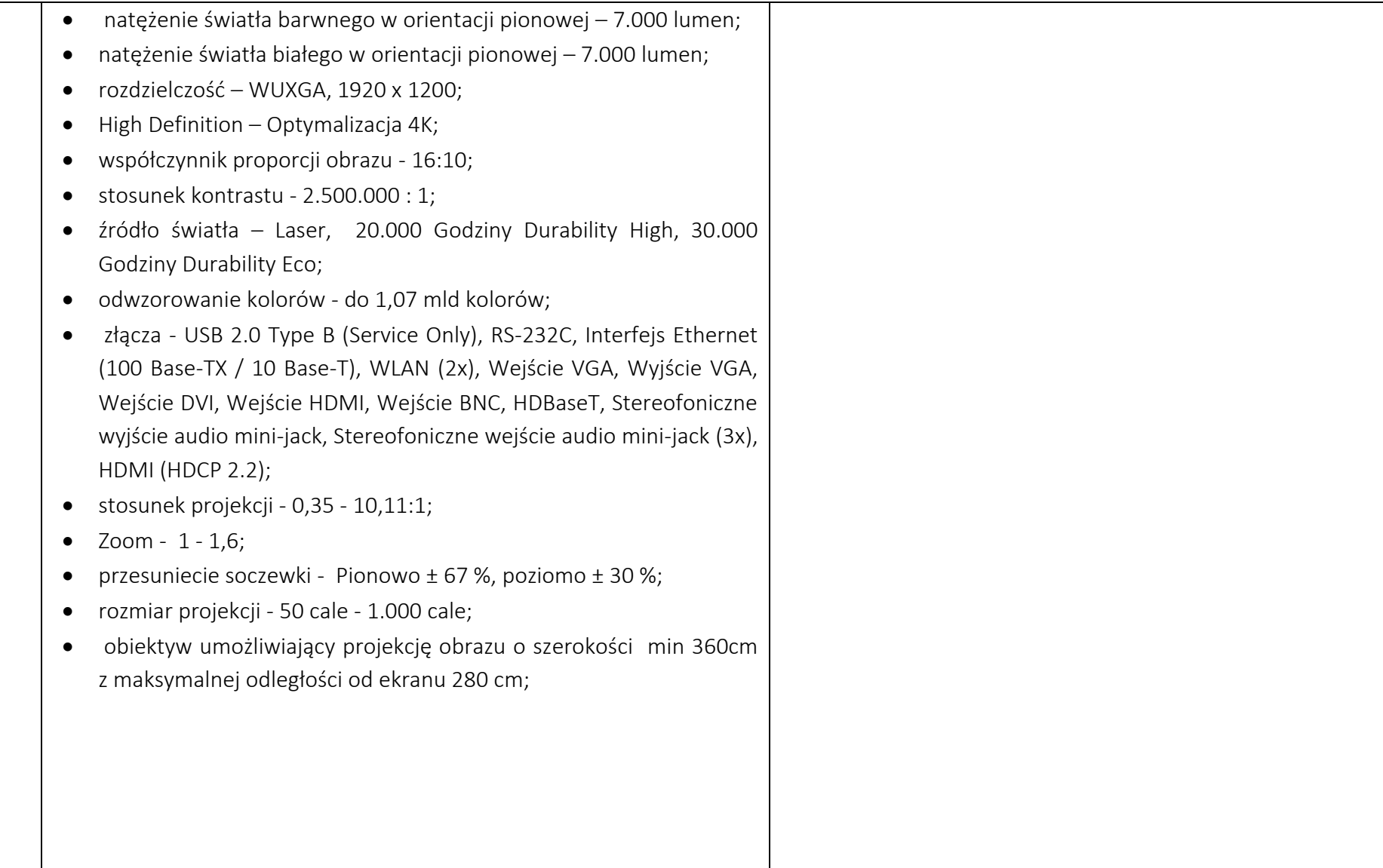

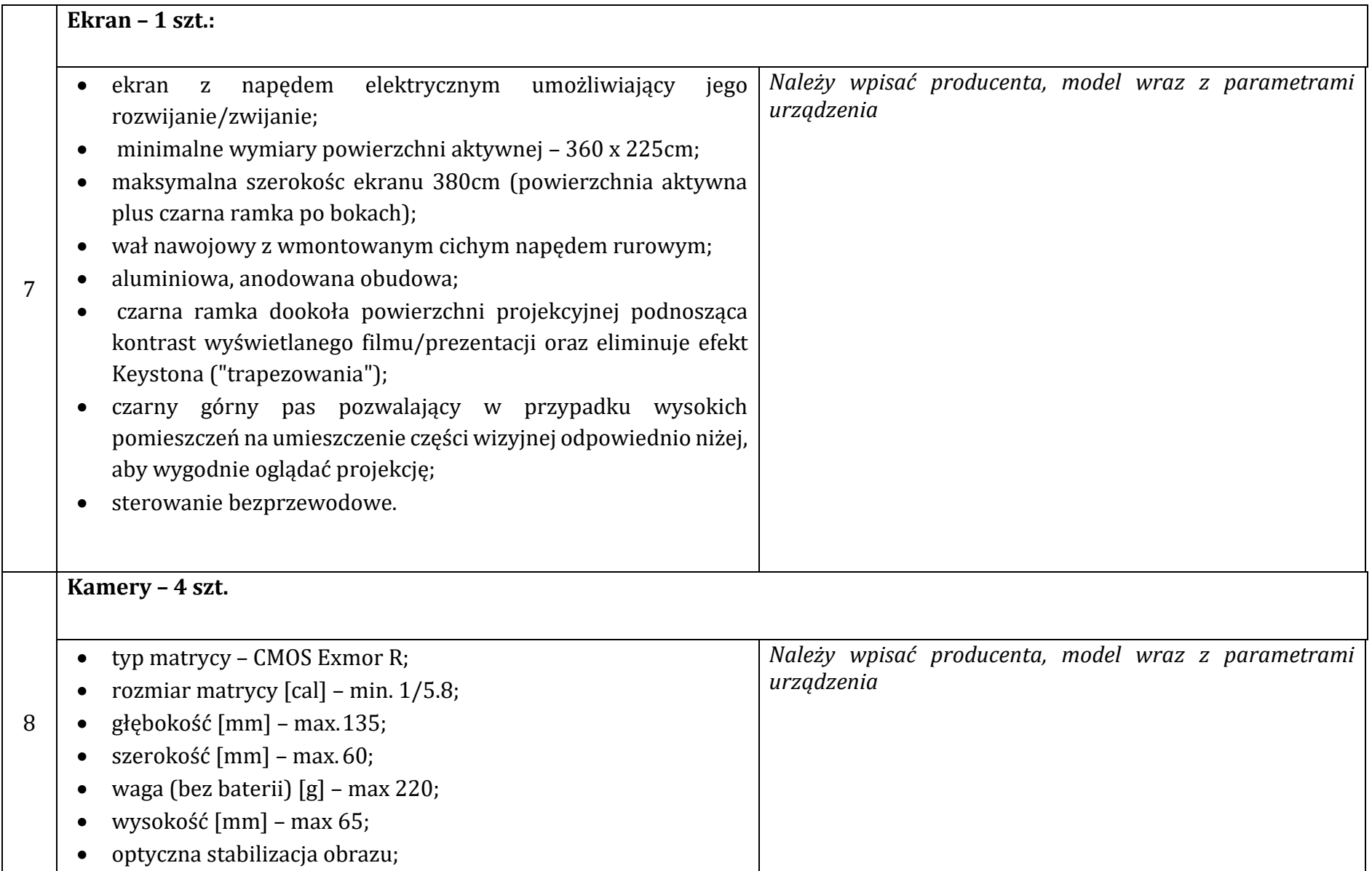

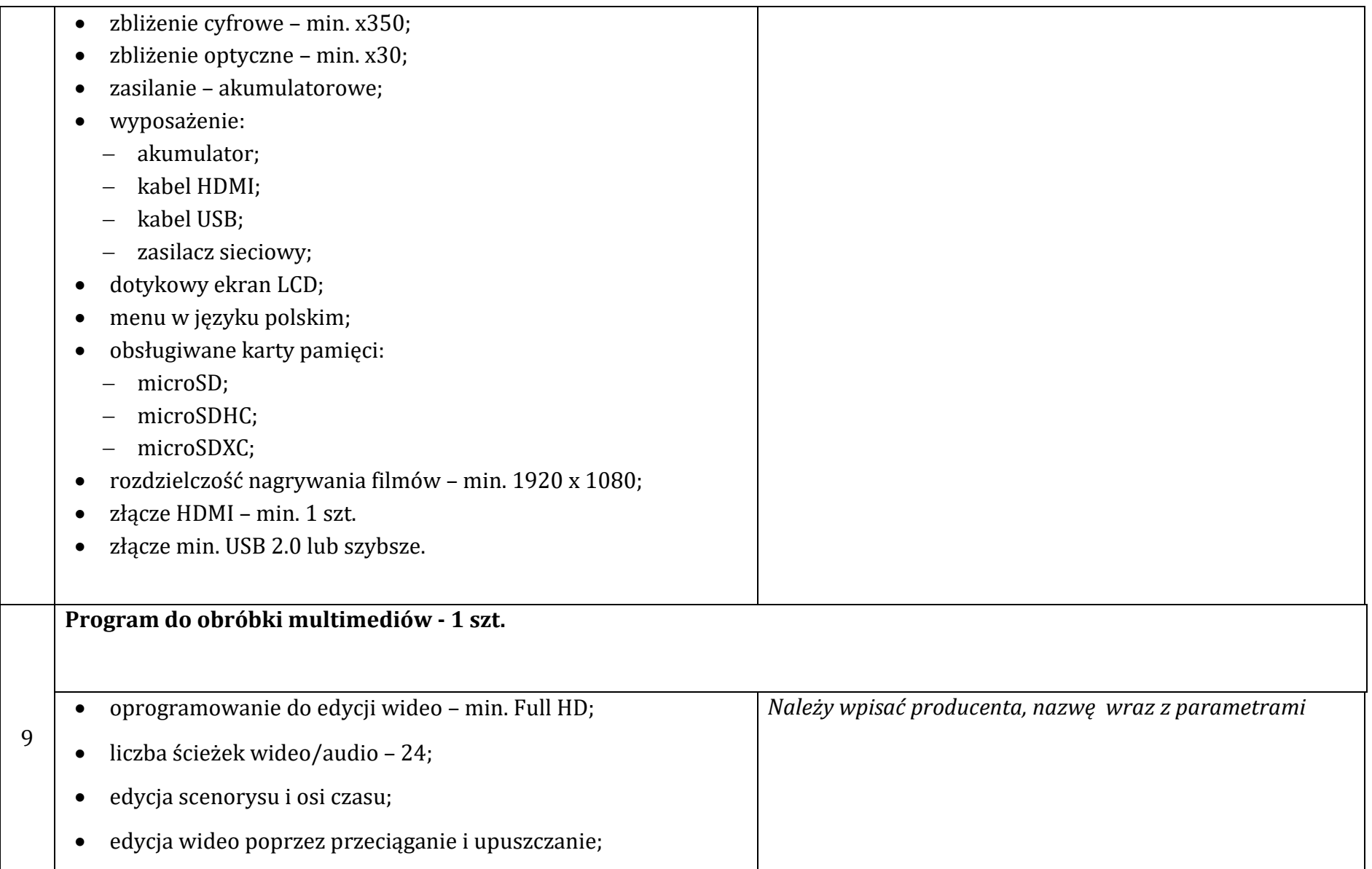

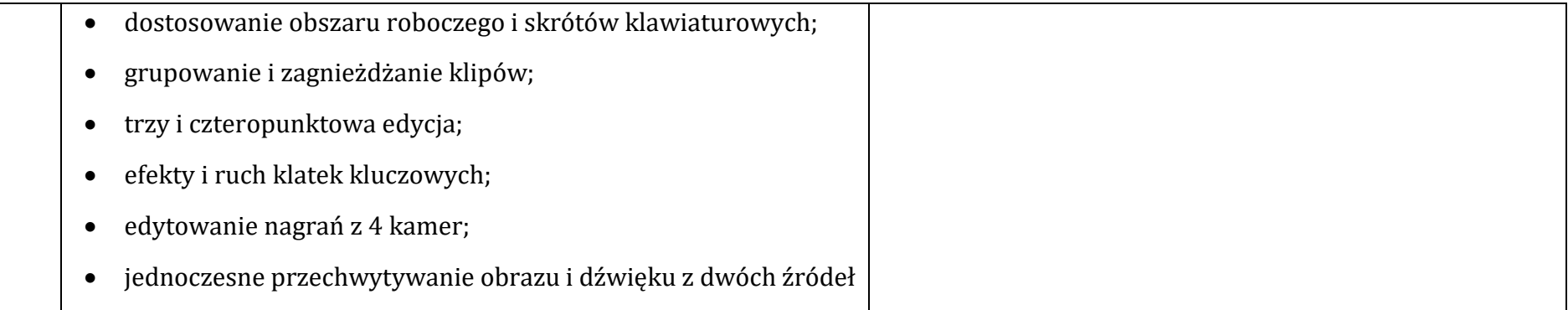

*………………………………………… ……………………………….……………………………*

 *(miejscowość i data) (pieczęć i podpis Wykonawcy lub Pełnomocnika)*